#### *Mis à à jour : 16/06/2023*

# **PASTEL | Formation des utilisateurs au paramétrage dans le cadre d'un démarrage de l'activité externe 7 heures**

**367519**

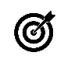

### **Objectifs pédagogiques**

Le but de cette formation est de saisir la structure de l'établissement dans Pastel afin d'avoir le contexte nécessaire à la Gestion des dossiers Externes

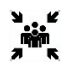

### **Public(s)**

Bureau des entrées - Bureau des consultations externes Service informatique

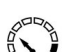

### **Pré-requis**

Connaissances de la structure de l'établissement Connaissances des modes de facturation et des actes

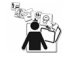

### **Modalités pédagogiques** formation en présentiel

alternance théorie / pratique

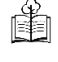

### **Moyens et supports pédagogiques** 1 support par apprenant

鼺

# **Modalités d'évaluation et de suivi**

Evaluation en cours et fin de session *Cette formation ne fait pas l'objet d'un contrôle des acquis via une certification*

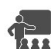

### **Formateur** Consultant Progiciel équipe GAM

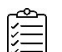

# **Programme**

# **Paramétrage de la structure**

• UF • ????

### **Gestion des comptes**

• Création/vérification des comptes

# **Gestion des lettres-clés**

- Paramétrage des lettres-clés NGAP<br>• Présentation du référentiel CCAM
- Présentation du référentiel CCAM

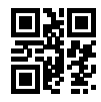